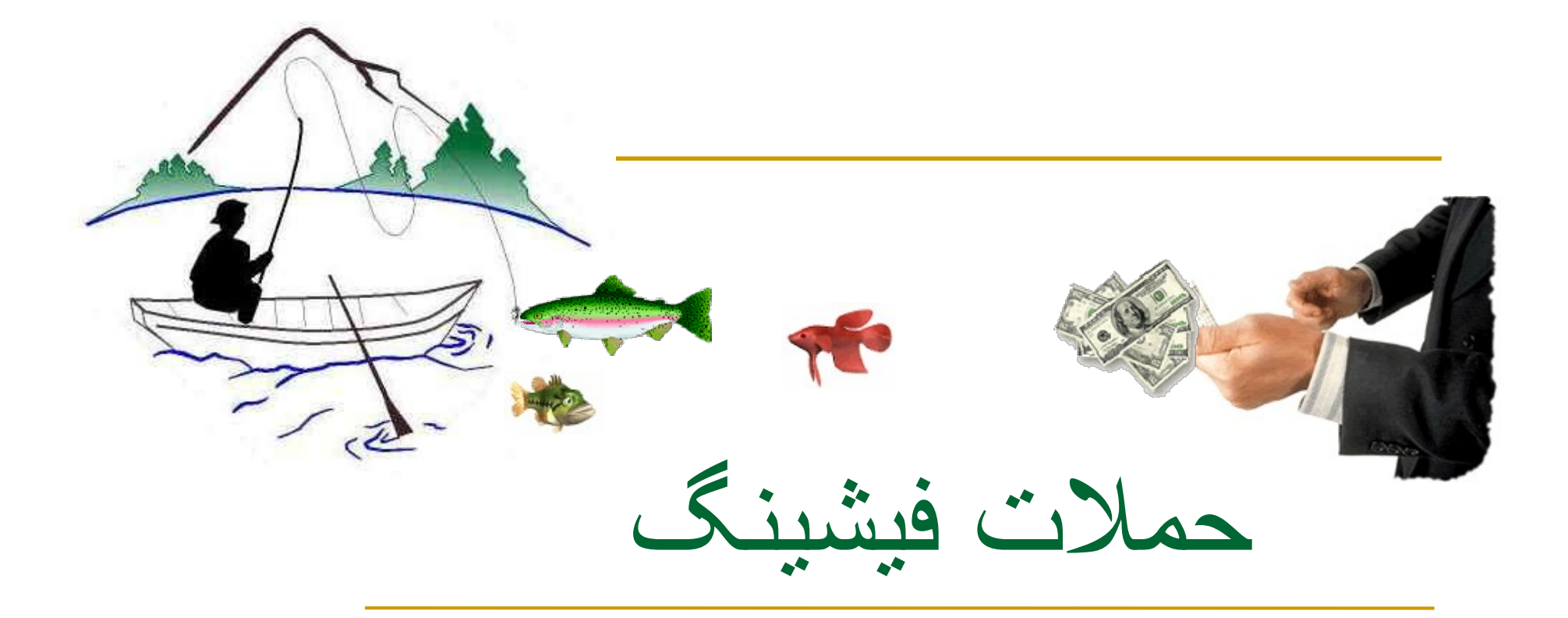

!! نه اون ماهيگيری که شما انجام می دين

تهيه كننده: اقای بهنام<br>تمامی حقوق اين متن مربوط به نام آقای بهنام است<sub>.</sub> www.expertit.ir

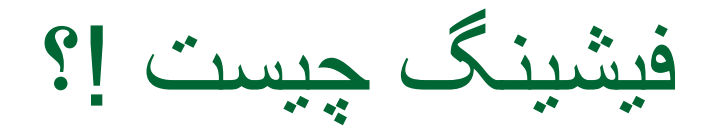

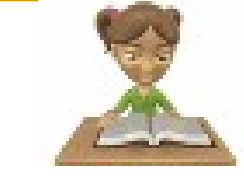

- فيشينگ يک تکنيک مهندسی اجتماعی است که به وسيله يک هکر يا حمله کننده برای دزديدن اطلاعات حساس مانند نام کاربری، رمز عبور و رمز کارت های اعتباری استفاده میشود (در اين حالت حملهکننده وانمود میکند يک شخص يا<br>يک سازمان مورد اعتماد است).
- بالای 90 % از حملات فيشينگ از طريق ارسال ايميل های اسپم صورت می گيرد
- گوگل می گويد بهترين حملات فيشينگ ۴۵ درصد موفق می شوند. و در بدترين حالت % 3 از حملات موفقيت آميز بودند.
- هر چند فيشينگ يک بد افزار نيست ولی به اين معنی هم نيست که خطر کمی دارد
	- بهترين راه مقابله با فيشينگ، افزايش آگاهی خود از اين نوع حملات است.

آماری از حملات فيشينگ!

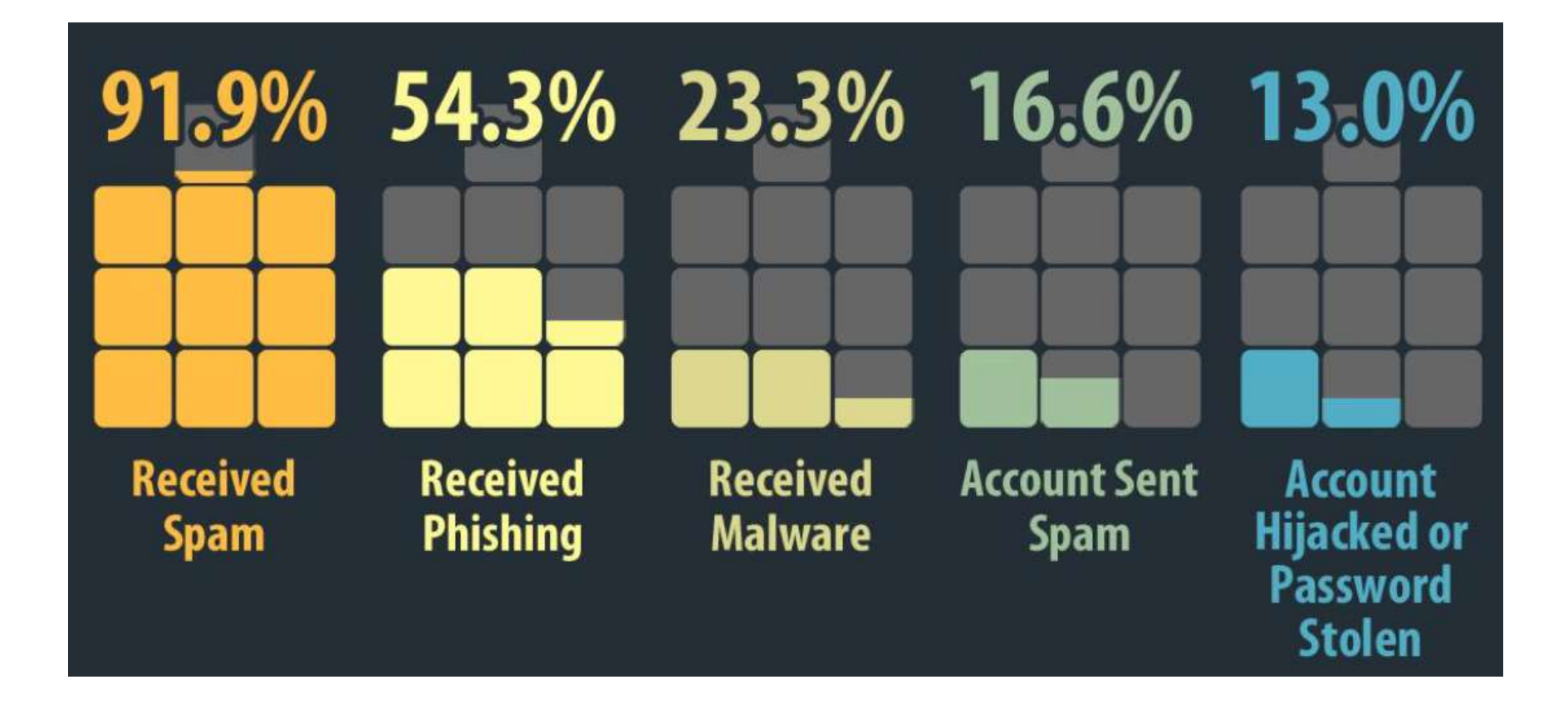

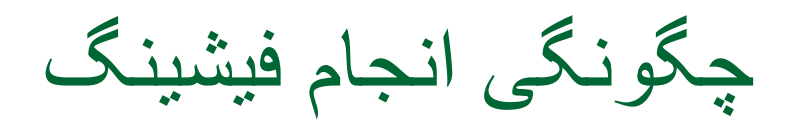

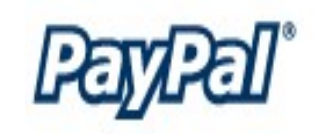

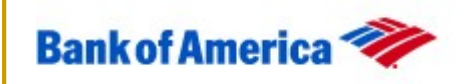

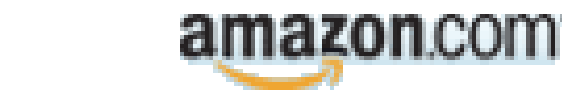

 ايميل های فيشينگ اکثرا با ايميل هايی که از سمت منابع مطمن مثل بانک ها ، شرکت های معتبر و غيره ارسال می شوند سروکار دارند.

**ehY** 

- ابتدا کاربر از طريق ايميل و آگاهی های تبليغاتی سايت های ديگر، به صفحه يا فرم يا فايل مورد نظر هکر راهنمايی می شود. سپس از کاربر درخواست ميشود تا اطلاعاتی مانند اطلاعات کارت اعتباری و رمز اکانت های خود را وارد کند
	- اکثر ايميل فيشينگ ها شامل کرم ها و ويروس ها و تروجان هايی هستند که در پيوست ايميل ظاهر می شوند و زمينه را برای سناريوهای بعدی هکر اماده می کنند.<br>سايت های ebay و paypalبيشترين درصد اين حملات را شامل ميشوند.
	-

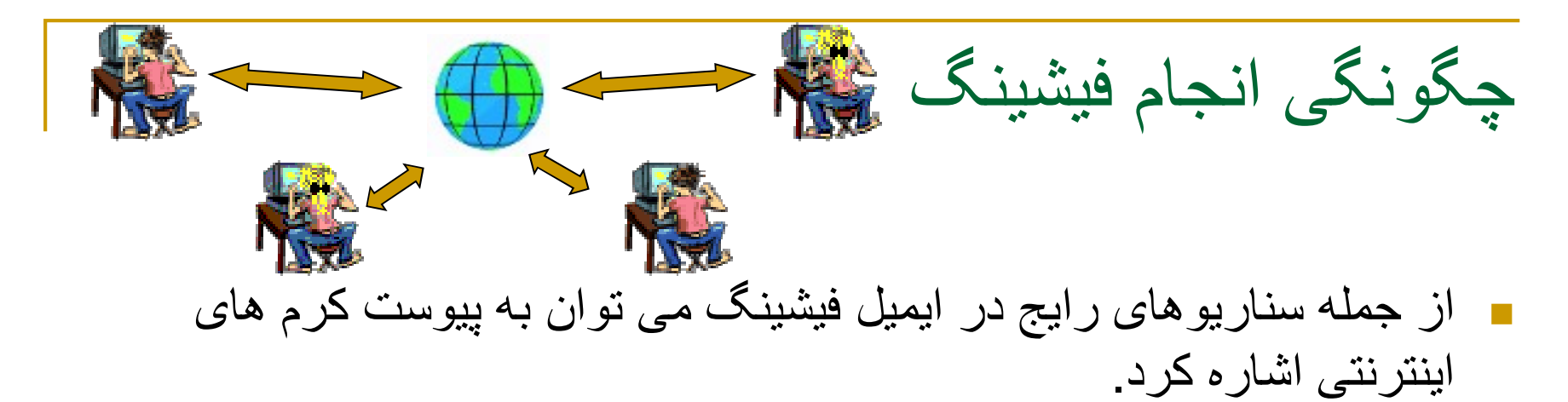

- کرم های اينترنتی قابليت تبديل شدن به جاسوس بر روی سيستم ها را دارا هستند و اکثر اوقات آنتی ويروس ها آن ها را تشخيص نمی دهند.
- از جمله قابليت های کرم ها ، ارسال ليست مخاطبين کاربر به هکر می باشد
- همچنين هکر می تواند حملات مردی در ميان را با حملات فيشينگ حاوی پيوست های مخرب به صورت ترکيبی انجام دهد و طرفين يک معامله را مورد حملات فيشنگ قرار دهد (سناريوی پياده شده در شرکت رجال)
	- کارکنان شرکت ها بايد توجه داشته باشند که شبکه های اجتماعی از جمله مراکز حملات فيشينگ هستند که امکان دارد شامل فايل های مخرب باشد و سيستم های شرکت را آلوده به اين نوع کرم ها بکند.

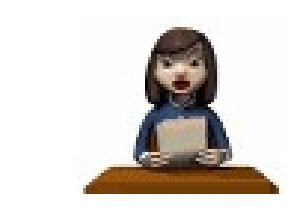

 دستکاری پيوند ها: در اين تکنيک برای گمراه کردن کاربر از اسامی معتبری در آدرس استفاده می شود. مانند استفاده از زير دامنه ی آشنای gmail در لينک زير:

http://www.gmail.goolgee.com

که در واقع کاربر را به سمت سايت فيشر هدايت می کند.

يا مثلا com.tripod.members@com.google.wwwکه در واقع کاربر را به ايميل سايت tripod.com هدايت می کند نه به سايت گوگل!

غالبا اين تکنيک از حملات فيشينگ از طريق ايميل های اسپمی که حاوی لينک هايی دستکاری شده هستند صورت می گيرد و با ترفندهای مهندسی اجتماعی ازجمله برنده شدن در قرعه کشی ، از کار افتادن حساب و ايميل در صورت توجه<br>نداشتن به اين بيام و غير ه سعي در به دام انداختن کاربر ان دارند

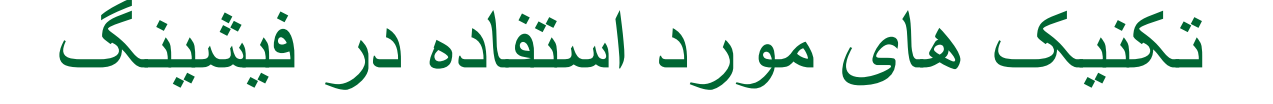

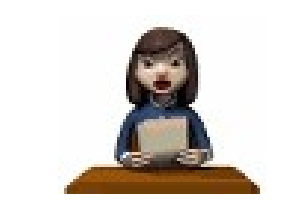

 دستکاری پيوند ها: از جمله روش های استفاده شده در این تکنیک کم و زیاد کردن کاراکترهای<br>سایت ها و ایمیل ها و شمار ه های تماس می باشد. Fake : Real : Mail: r.brok@miter-mmb.de r.brok@mitter-mmb.de

Tel : +49 5307 9285 140 Tel : +49 5207 9285 140 Fax : +49 5307 9285 141 Fax : +49 5207 9285 141

 از جمله روش های ديگر اين تکنيک استفاده از متنی معتبر که البته در پشت آن آدرس سايت فيشر قرار دارد است . قبل از کليک کردن بر روی اين هايپر لينک ها حتما موس را بر روی آن نگه داريد تا از سايت پشت آن مطلع شويد

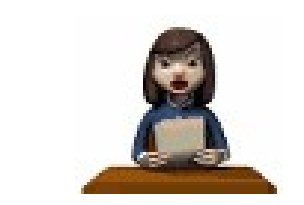

### گريز از فيلترها:

سيستم های آنتی فيشينگ زيادی وجود دارند که بر اساس متن های متداول فيشينگ عمليات شناسايی و جلوگيری را انجام می دهند.

فيشر ها برای دور زدن اين سيستم ها با قرار دادن لوگو و نشان شرکت های معتبرو بانک ها به جای لينک سايت خود استفاده می کنند که با کليک کردن بر روی اين تصاويرکاربران به سايت های فيشرها هدايت می شوند.

 به هيچ وجه بر روی اين تصاوير کليک نکنيد مگر آنکه منتظر دريافت تصويری از کسی هستيد!

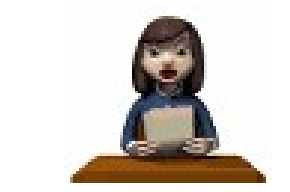

#### جعل وب گاه ها:

در اين تکنيک وب سايت هايی با ظاهر کاملا شبيه به وب سايت های اصلی ساخته می شوند ، اين صفحات جعلی که به شکل حقيقی ظاهر می شوند ، تنها ظاهر وبسايت مقصد را حفظ می کنند ؛ اما در عمل تمامی اطلاعات که کاربر در هنگام پر کردن فرم در فيلدهای مورد نظر وارد می کند را در اختيار فيشر ها قرار می دهد.

- در سايت هايی که اطلاعات مهم خود اعم از اطلاعات بانکی و شخصی را وارد می کنيد حتما URL آن سايت را با دقت نگاه کنيد و از سايت مطمن شويد.
	- سايت های بزرگ اکثرا برروی پروتکل https فعال هستند که در موقع باز کردن اين سايت ها فولدر زردرنگی در صفحه ظاهر می شود

تکنيک های مورد استفاده در فيشينگ

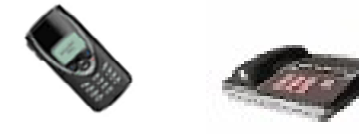

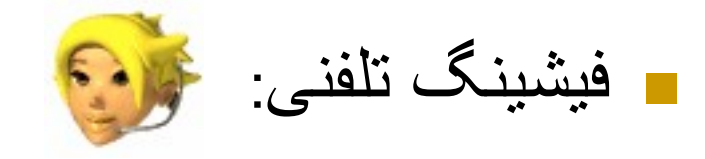

تمامی حملات فيشينگ نياز به وبگاه جعلی نياز ندارند ! پيام هايی که از طرف يک بانک زده می شود و با ادبيات بانکی مثلا از کاربر می خواهد تا مثلا به دليل وجود ايراد در حسابشان شماره خاصی را شماره گيری بکنند. ( بعد از گرفتن شماره که متعلق به فيشر است و با سرويس تلفن اينترنتی است) از کاربر خواسته شده تا شماره حساب و پين خود را<br>وار د کند<sub>.</sub>

> هيچ سازمان معتبری از شما نمی خواهد از طريق تلفن و ايميل اطلاعات بانکيتان را تصحيح کنيد!

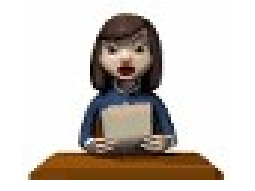

- تمرکز بر روی کاربر خاص: يکی از روش های فيشينگ متمرکز شدن بر روی يک کاربر خاص يا يک حوزه خاص در تشکيلات است. نامه جعلی ظاهرا بدون هيچ مورد قانونی است و از او کمک می خواهد . در اين روش با بهره بردن از ذکر نام يک شخص حقيقی به جای يک سيستم پشتيبانی، اعتماد بيشتری جلب می کند و گاهی از کاربر می خواهد که به دلايل خاصی اطلاعات خود را بروز کرده يا صحت آن ها را بررسی کند.
	- در نامه های دريافتی حتما سعی شود منبع آن نامه به دقت بررسی شود در صورت نياز تلفن چک و فکس چک انجام شود.

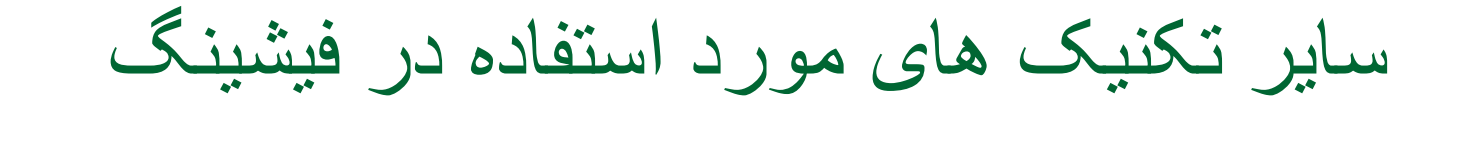

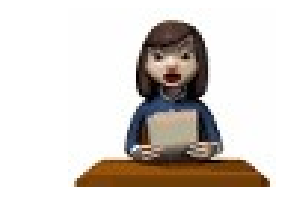

- نوع ديگری از حملات که موفقيت آن ثابت شده است ارجاع دادن قربانی به وب سايت اصلی بانک است. سپس يک پنجره پاپ آپ در بالای صفحه سايت به نمايش در می آيد و به شكلی كه به نظر برسد اين صفحه و اين سايت متعلق<br>به بانک است، اطلاعات حساس قربانی را درخواست می کنند<sub>.</sub>
- يکی از جديدترين روش های فيشينگ قاپيدن تب است. اين برنامه از صفحاتی که کاربر باز کرده استفاده می کند و به طور آهسته کاربر را به سايت ساختگی ارجاع ميدهد.
- دوقلوهای شر روشی است که شناسايی و کشف آن کار بسيار سختی است. يک فيشر يک شبکه بی سيم (وايرلس) ساختگی ايجاد می کند. اين شبکه همانند شبکه های معتبر عمومی و قانونی می تواند در مکان هايی مانند فرودگاه ها، هتل ها و کافی شاپ ها وجود داشته باشد.

نرم افزارهای جاسوسی

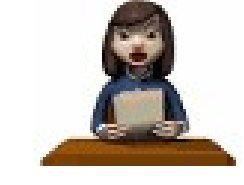

- يک روشی که برای کاربران شرکت گوگل افتاد اين بود که يک نرم افزار جاسوسی با ترفندهای خاص مانند بر روی من کليک کن و غيره بر روی سيستم قربانی وارد ميشد و هيچ تاثير منفی بر روی سيستم نمی گذاشت فقط وقتی يک کاربر می خواست به سايت گوگل مراجعه کند ، او را به يک سايت جعلی که کاملا شبيه گوگل بود هدايت می کرد و مثلا وقتی شما بخواهيد جميل خود را چک کنيد اطلاعات خود را در اين سايت جعلی وارد می کنيد و اطلاعات شما برای فيشرها ارسال می شده است!
	- شديدا توصيه می شود بر روی لينک های تبليغاتی و غيره که نمی شناسيد آن ها را کليک نکنيد . چون اکثرا حاوی حملات فيشينگ و بدافزارها هستند.

روش های تشخيص فيشينگ

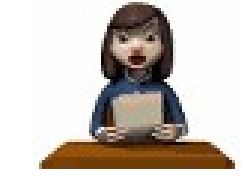

 حملات فيشينگ معمولا در قالب های زير ظاهر می شوند. ايميل از طرف فردی که ادعا می کند دوست يا همکار شماست. پيغام يا تبليغ از طرف شبکه های اجتماعی وب سايت قلابی که برای امور خيريه تقاضای کمک می کند. وب سايت با نامی مشابه وبسايت هايی که شما متناوبا به آن ها سر می زنيد. در برنامه های پيغام فوری مانند ياهر مسنجر و ويندوز لايو مسنجر از طريق پيام های کوتاه تبليغاتی بر روی تلفن همراه شما درخواست تصحيح و تاييد اطلاعات از سمت بانک قلابی برنده شدن شما در قرعه کشی

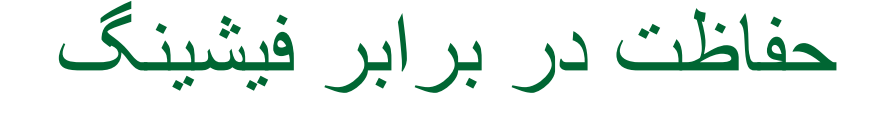

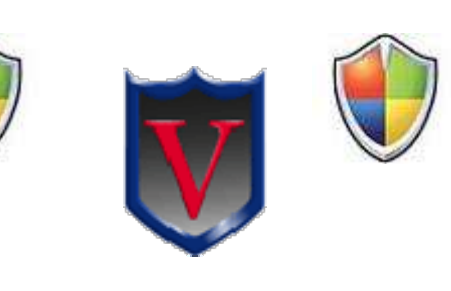

- برای شناسايی يک ايميل مطمئن تنها به موضوع و آدرس ايميل ارسالی اکتفا نکنید، چرا که کلاهبردار می تواند با تکنیکهای موجود آدرس ایمیل شرکت<br>اصلی را به جای ایمیل ارسالی خود قرار دهد .
- حتی اامکان ايميل ها را reply نکنيد و به آدرس ايميل را دستی تايپ کنيد در صورت reply دادن مطمن شويد که ايميل را به چه کسی reply می دهيد (کاراکترهای ايميل را به دقت بررسی کنيد.)
- ايميل ارسالی ممکن است با آرم، لوگو و شکل قالب ايميل های ارسالی شرکت اصلی فرستاده شود، بنابراین به شکل ظاهری و عکس های موجود در آن<br>بسنده نکنید<sub>.</sub>
- فراموش نکنيد که بهترين راه برای دستيابی به صفحات وب، تايپ کردن آدرس به طور مستقيم در Browserاست.

حفاظت در برابر فيشينگ

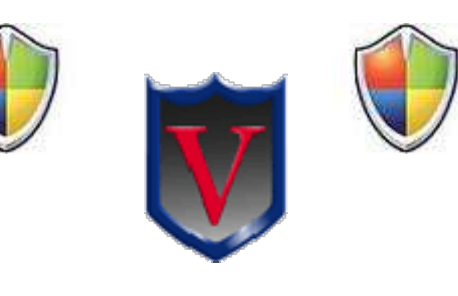

- پاسخ ندادن به ايميل های ساختگی و مشکوک درخواست کننده ی اطلاعات شخصی ، بويژه رمز کاربری ايميل
	- پيوست های ناخواسته را باز نکنيد
		- فايل های مشکوک را اسکن کنيد
	- تغيير دادن رمز کاربری به صورت هفتگی و انتخاب رمز پيچيده
- آدرس ايميل خود را بدون دليل در اختيار ديگران قرار ندهيد و آدرس ايميلتان را در هر سايتی ثبت ننمائيد.
	- ايميل شرکت و مخصوصا ايميل های مربوط به امور بازرگانی جدا از ساير ايميل های کم ارزش و شخصی باشد
		- هرگز ايميلتان را آنگونه که هست نمايش ندهيد

تهيه كننده: اقای بهنام<br>تمامی حقوق اين متن مربوط به نام آقای بهنام است<sub>.</sub> www.expertit.ir

موفق باشيد.